# About This Guide

This section discusses the objectives, intended audience, and organization of the *Catalyst 2900 User Guide*, and defines the conventions used to convey instructions and information.

Cisco documentation and additional literature are available on a CD called Cisco Connection Documentation, Enterprise Series. The CD is updated and shipped monthly so it might be more current than printed documentation. To order the Cisco Connection Documentation, Enterprise Series CD, contact your local sales representative or call Customer Service. The CD is available both as a single CD and as an annual subscription. You can also access Cisco technical documentation on the World Wide Web URL http://www.cisco.com.

**Note** The Cisco Connection Documentation, Enterprise Series CD was previously called UniverCD.

## **Document Objectives**

This publication describes specific procedures for preparing your site and network equipment for the initial installation of the Catalyst 2900 hardware and software for the startup. It also describes procedures you can use in the future to modify or upgrade your system. It guides you through the initial site preparation, hardware installation, and startup of your new switch. After you install the hardware, you will use the appropriate companion publications to configure your system software. Maintenance procedures and guidelines for the general care and upkeep of your new switch are also included. All additions or upgrades to the switch hardware or software image (firmware) that you order from the factory are accompanied by configuration notes that provide product-specific installation instructions and up-to-date product information.

About This Guide **xvii**

## **Audience**

Setting up and maintaining a network requires the knowledge and expertise of people with a variety of skills. In many cases, the people responsible for installing and maintaining hardware and wiring are not the people who configure the software and administer the network. This publication provides information specific to initial installation and configuration of the switch hardware and software. To use this publication you should be familiar with electronic circuitry and wiring practices and, preferably, have experience as an electronic or electromechanical technician. This document provides brief descriptions and examples of a few software configuration and display commands. For comprehensive descriptions and examples of software configuration commands and the procedures for implementing them, refer to the *Catalyst 2900 Configuration Guide and Command Reference* publication.

#### **Document Organization**

This publication contains the following information:

- Chapter 1, "What Is the Catalyst 2900?", describes the physical properties of the switch, components, and interfaces. It also provides brief functional descriptions of the primary system features.
- Chapter 2, "Installation Overview," describes safety recommendations, site requirements, tools required, optional and required network connection equipment, unpacking checklists, and procedures you should perform *before* actual installation. This chapter also describes and illustrates all types of network interface cables, connectors, and interface devices you may need for your network connections.
- Chapter 3, "Rack-Mounting Instructions," provides instructions for rack-mounting the switch.
- Chapter 4, "Cabling Instructions," describes the procedures to make all external cable connections to the Catalyst 2900 and apply power to the system.
- Chapter 5, "Configuring the Software," discusses the initial configuration of the Catalyst 2900 series switch and describes how you configure such functions as IP addressing and SNMP management.
- Chapter 6, "Configuring the Fast Ethernet Software," discusses the procedures used to configure the supervisor engine, Ethernet and Fast Ethernet ports using the command line interface.
- Chapter 7, "Confirming the Installation," describes procedures used to confirm if the hardware and software installation and configuration procedures were successful.
- Chapter 8, "Troubleshooting the Installation," provides troubleshooting guidelines for the initial hardware installation and suggests steps to help you quickly isolate the problem and resolve it.
- Appendix A, "System Specifications," describes the Catalyst 2900 specifications.
- Appendix , "Quick Installation Worksheet," describes installation procedures to use for installing Catalyst 2900 switches after your first installation.
- Appendix C, "Cabling Specifications," lists pin signals for the network interface cables you will need to connect the switch interfaces to external networks.
- Appendix D, "Translated Safety Warnings," repeats, in several languages, the warnings in this guide.

## **Document Conventions**

This publication uses the following conventions.

Command descriptions use these conventions:

- Examples that contain system prompts denote interactive sessions, indicating the commands that you should enter at the prompt. The system prompt indicates the current level of the EXEC command interpreter. For example, the prompt Console> indicates that you should be at the *user* level, and the prompt Console>(enable) indicates that you should be at the *privileged* level. Access to the privileged level usually requires a password. Refer to the related software configuration and reference publications for additional information.
- Commands and keywords are in **boldface** font.
- Arguments for which you supply values are in *italic* font.
- Elements in square brackets ([ ]) are optional.
- Alternative but required keywords are grouped in braces ({ }) and separated by vertical bars  $(|$ ).

Examples use these conventions:

- Terminal sessions and sample console screen displays are in screen font.
- Information you enter is in **boldface screen** font.
- Nonprinting characters, such as passwords, are in angle brackets  $(\langle \rangle)$ .
- Default responses to system prompts are in square brackets ([1]).
- Exclamation points (!) at the beginning of a line indicate a comment line.

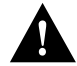

**Caution** Means *reader be careful*. In this situation, you might do something that could result in equipment damage or loss of data.

**Note** Means *reader take note*. Notes contain helpful suggestions or references to materials not contained in this manual.

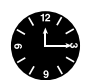

**Timesaver** Means *the described action saves time*. You can save time by performing the action described in the paragraph.

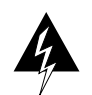

**Warning** This warning symbol means *danger*. You are in a situation that could cause bodily injury. Before you work on any equipment, be aware of the hazards involved with electrical circuitry and be familiar with standard practices for preventing accidents.

**Document Conventions**

**xxii** Catalyst 2900 User Guide